**\_BA1\_DV\_TF4\_ADON**

MANDT [CLNT (3)]

**\_BA1\_DV\_TF4\_PTYP** MANDT [CLNT (3)] MDCODE [CHAR (4)] PRICETYPE [CHAR (4)]

 $0.0$ 

MDCODE [CHAR (4)]

ADDON [CHAR (3)]

**\_BA1\_DV\_TF4\_EXCH** MANDT [CLNT (3)]

MDCODE [CHAR (4)]

EXCHANGE [CHAR (10)]

## SAP ABAP table /BA1/BAPIF4 STR SEC MAPIPA {Structure for Input Parameters for MAPI Modules}

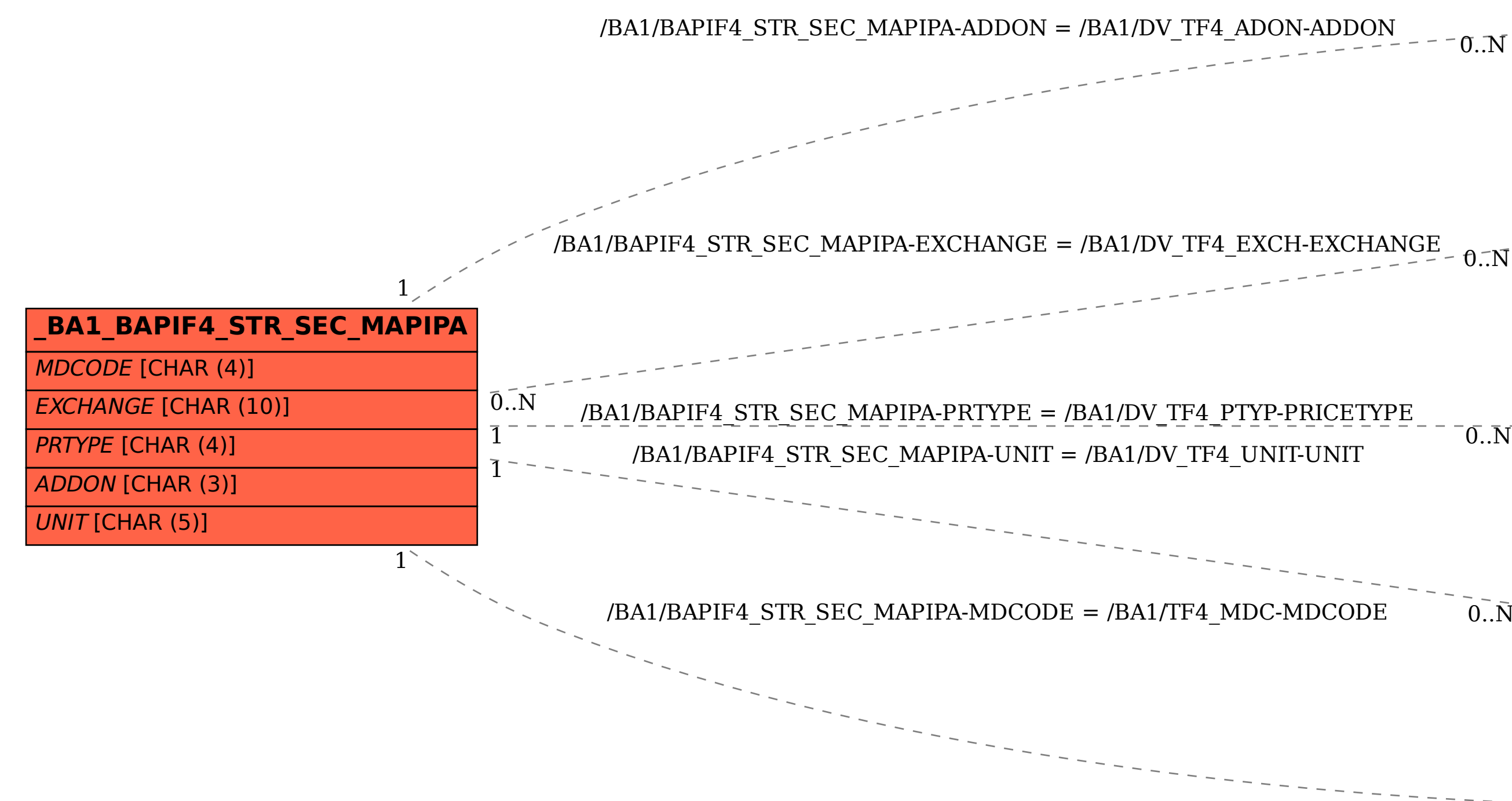

**\_BA1\_DV\_TF4\_UNIT** MANDT [CLNT (3)] |<u>MDCODE</u> [CHAR (4)] UNIT [CHAR (5)]

 $\mathrm{\bar{0..N}}$ 

**\_BA1\_TF4\_MDC** MANDT [CLNT (3)] MDCODE [CHAR (4)]